# **OpenSSL**

Ryan Matteson [matty@daemons.net](mailto:matty91@earthlink.net) [http://daemons.net/~matty](http://www.earthlink.net/)

Atlanta Linux Enthusiasts August 14, 2003

**A Tiny Bit Of Theory**

### **What is SSL and TLS?**

The SSL protocols define a set of rules about when to send and not send messages SSL provides confidentiality, authentication and message integrity Utilizes cryptographically sound message digests and symmetric encryption algorithms Provides the ability to resume sessions (SSL session IDs allow this) SSLv1 and SSLv2 were developed by Netscape SSLv3 and TLSv1 devloped by a community Defines two roles: client and server

### **How Does SSL Work?**

SSL works on a message passing paradigm

Client initates connection, proposing ciphers and digest algorithms (specified in ClientHello)

Server selects the cipher/MD/SSL version to be used (specified in ServerHello)

ChangeCipherSpec is used to enable the negotiated security services

## **What is an x.509 Certificate?**

Digital equivalent of a drivers license Attests to the truth of an individual or Organization Usually issued by a certificate authority

Come in three flavors: Personal, Code signing and Web Site certificates

CA certificates are special, the issuer and subject are the same

Certificate Authorities certify their own identity

Digital certificates contain a variety of information, including:

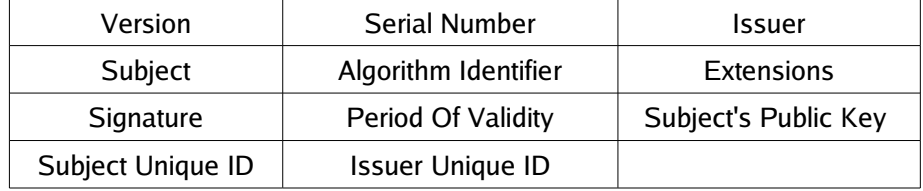

### **What is a Certificate Authority?**

Establishes trust (You trust the big CAS, don't you? )

When a CA "signs" your certificate, they are vouching that you are who you say you are ( Verisign accidentally issued two certs to a hacker claiming to be MSFT, oops )

Two forms of Certificate Authorities: Private and Public

Public Certificate Authorities (Verisign, Thawte, etc.) issue certficates to the world

Private Certificate Authorities (OpenCA, Entrust CA) issue certificates to an organization

Certificate delegation/chaining allows a CA to delegate signing capabilities

**What Tools Are Available To Work With SSL And TLS?**

#### **OpenSSL**

Set of opensource cryptographic libraries Implements SSLv2, SSLv3 and TLSv1 Support for OCSP Version 1 and 2 Support Certificate Revocation Lists APIs and CLI can be used to encrypt and sign data If you have a recent version of Linux or FreeBSD/OpenBSD, openssl is included Configurable via a single configuration file (Default openssl.cnf) Can be configured to use hardware cryptographic accelerators Previously known as SSLeay (Eric A. Young was original maintainer) Current version as of this writing is 0.9.7b You can find the software at: http://www.openssl.org

### **Stunnel** (**Universal Secure Tunnel)**

Works as a wrapper for insecure services Adds wire-level security for POP3, IMAP, HTTP and NNTP and SMTP Supports client and server certificates Stunnel version 4.X uses a runtime configuration file Supports chroot() jails Current version as of this writing is 4.04

You can find the software at: http://www.stunnel.org/

### **SSL Dump**

SSLv3/TLS network protocol analyzer

Packet Capture (PCAP) is used to intercept packets on the wire

Works on most UNIX platforms (FreeBSD, Linux, Solaris, HP-UX, etc)

Provides facilities to view SSL messages, application data and state changes

Syntax is similar to tcpdump

The current version as of this writing is 0.9b3

You can find the software at: http://www.rtfm.com/ssldump/

**Fun Things To Do With OpenSSL And Friends**

# **Creating RSA & DSA Keys**

"genrsa" and "gendsa" allow you to create RSA and DSA private keys

"rsa" and "dsa" allow you to extract public keys from the private key

"rsautl" allows you to encrypt, decrypt and sign data (it is not intended for this purpose)

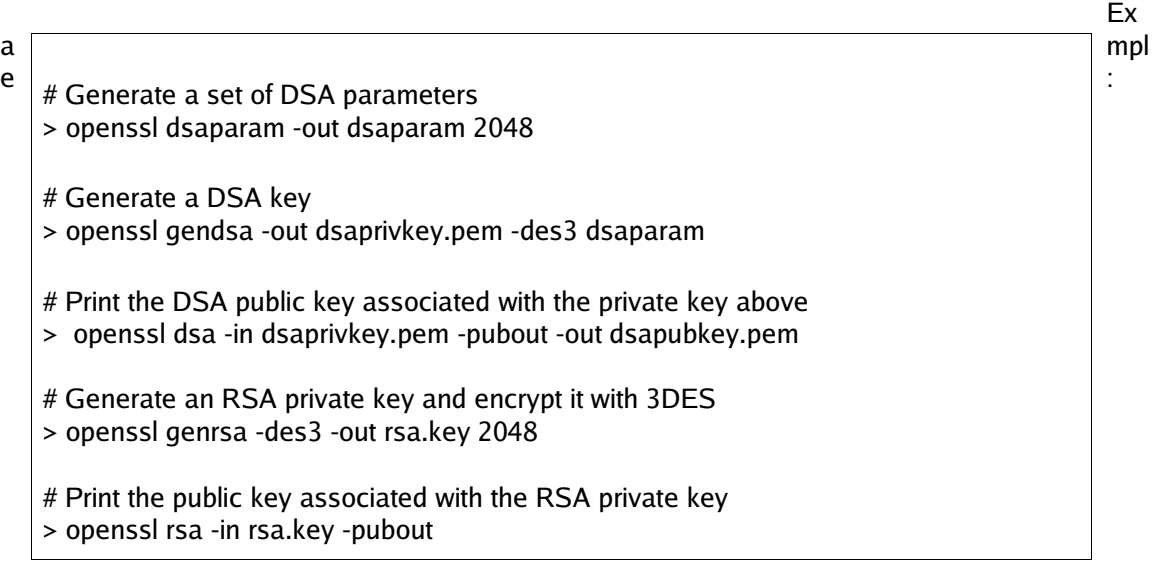

# **Creating X.509 Certificates**

openssl allows you to create CSRs and x.509 certificates

Support DSA and RSA keys

Supports PEM and DER formatted certificates

-nodes can be used to strip passwords from private keys (not recommended!)

Default certificate fields can be specified in openssl.cnf

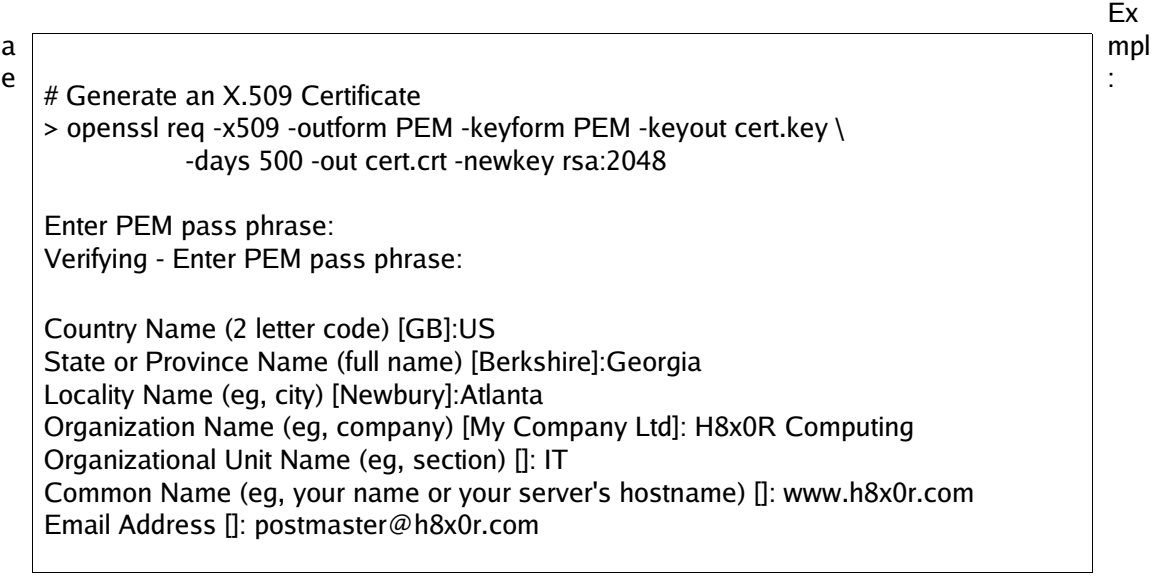

# **Printing The Contents Of A Certificate**

"x509" and "req" options allow you to print certificates

Individual options to print issuer, serial number, hash, subject, fingerprint etc. etc.

 $E_{\rm{eq}}$ 

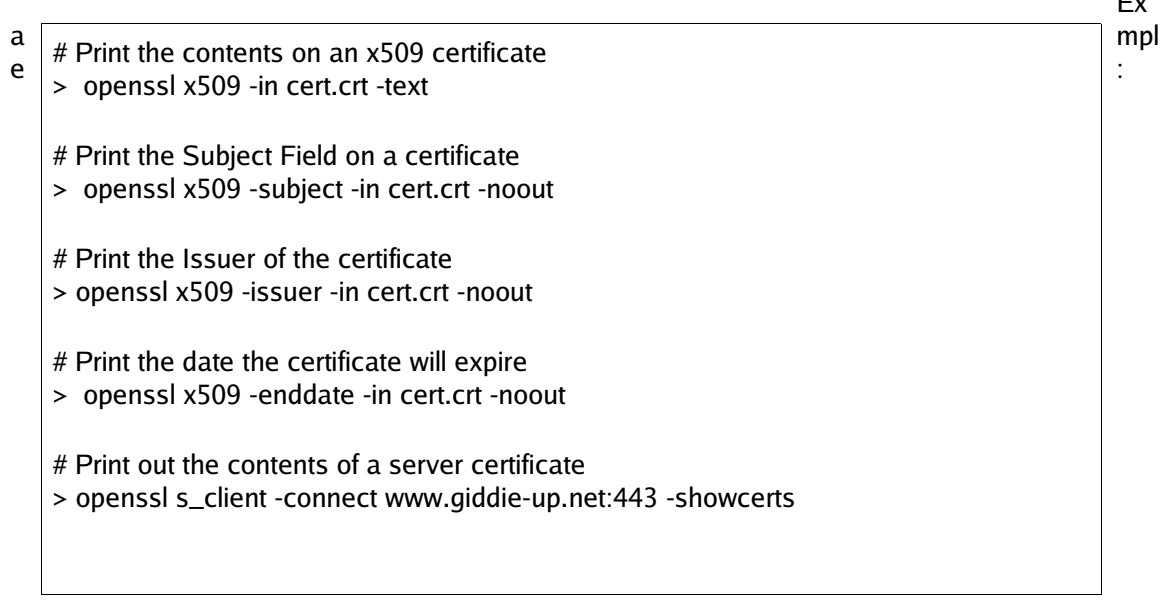

### **Becoming A Certificate Authority**

Create supporting files and directories

Create a key pair for signing certificates

Protect your private key with your life

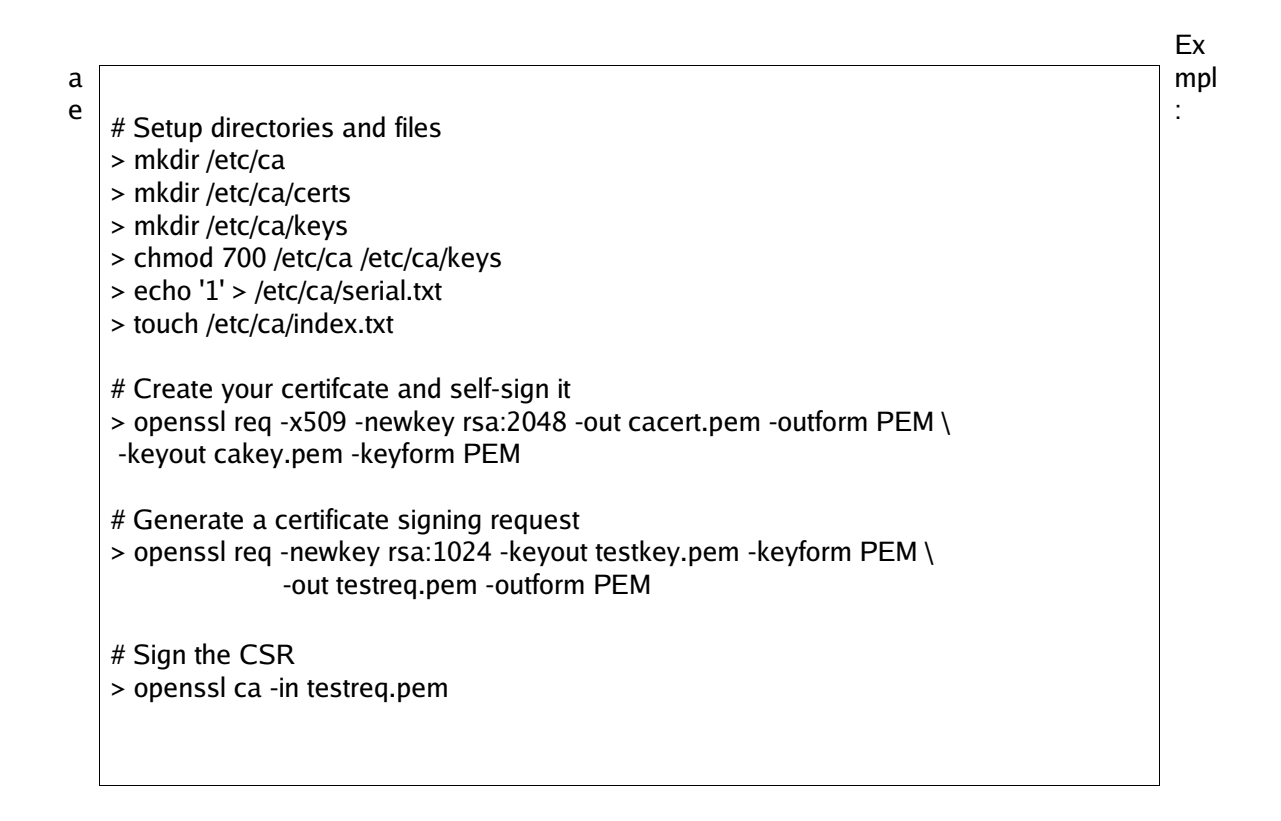

# **Revoking Certifcates**

Allows your CA to revoke certs who have lost keys or certs

Ex

a  $\left[ \frac{m}{2} \right]$  # Revoke a bad certificate e  $\left| \begin{array}{c} \text{# revoke a bad centimate} \\ \text{>~openssl~ca -revoke testcert.pem} \end{array} \right|$ : # Generate a CRL to post to our website/OCSP > openssl ca -gencrl -out certs.crl

# **Encrypting And Decrypting Data**

Supports various symmetric ciphers (AES, 3DES, Blowfish, RC4, Cast5)

Encrypted data can be Base64 encoded for easy trasport

Supports CBC, CFB, ECB and OFB modes of encryption

Data can be left as 0s and 1s for easy storage

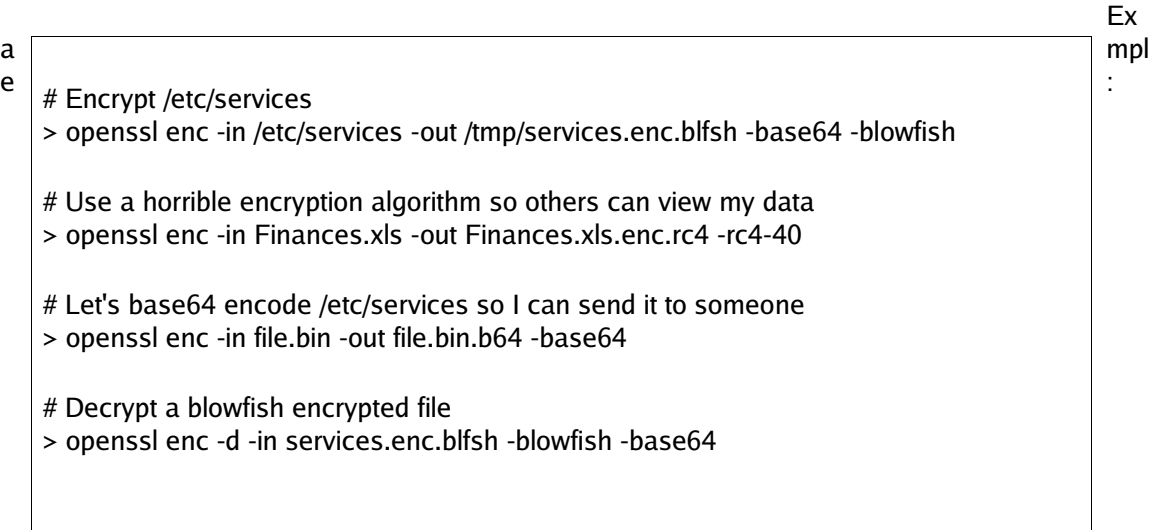

#### **Generating Message Digests**

Generates MD5, SHA1 and RIPEMD160 checksums

Can produce colon delimited checksums for easy parsing

Can verify a checksum using an existing public key

Can verify a checksum using a private key

Can sign a message digest with your private key

Can output checksum as binary or hex

Ex

a mplemba a matematika a mplemba a mplemba a mplemba a mplemba a mplemba a mplemba a mplemba a mplemba a mplem  $e^+$  # Generate a SHA1 checksum of /etc/services  $\begin{array}{|c|c|c|}\hline \end{array}$  : > openssl dgst sha1 /etc/services # Generate an MD5 checksum of /etc/services > openssl md5 /etc/services

# Generate a RIPEMD160 Checksum of /etc/services > openssl rmd160 /etc/services

## **Testing An SSL-Enabled Server**

s\_client option can mimic an SSL client

s\_server option can mimic an SSL-enabled server

Supports SSLv2/SSLv3 and TLSv1

Allows for client and server side certificates

s\_client can be used to make sure your web servers are up and running

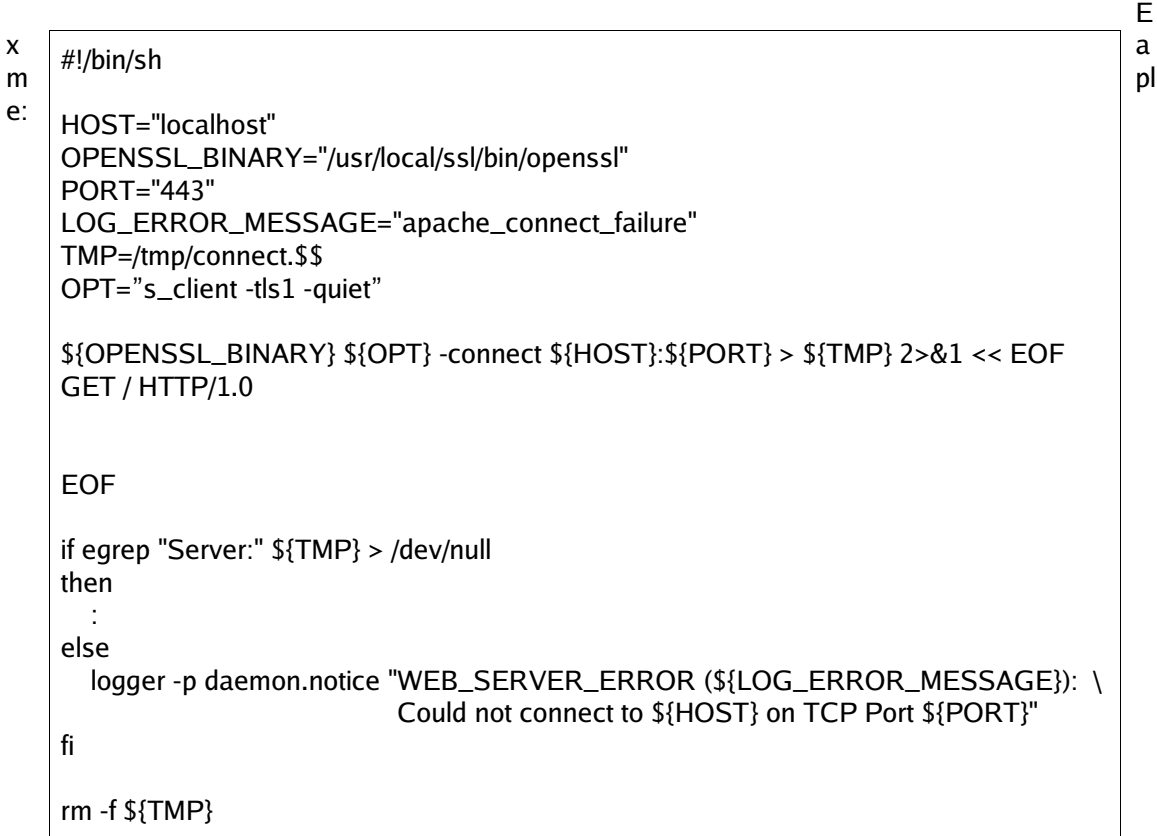

### **Securing Insecure Services With Stunnel**

"[]" defines the service to be used with this connection

"client" specifies if this is a server or client

"accept" specifies the host and port to listen on

"connect" is the remote end of the connection to connect to upon an accept()

Logfiles can be specified with the "output" directive

" Cafile" can be used with "verify" to validate certificates

Server certificates can be specified with the " cert" directive

"setuid" and "setgid" can be used to change the UID/GID the server runs as

# Run the Stunnel Daemon >/usr/sbin/stunnel /etc/stunnel/stunnel-client.conf

# Stunnel client/server configuration /etc/stunnel/stunnel-client.conf

client=yes Cafile=/etc/stunnel/cacert.pem pid=/var/run/stunnel.pid output = /var/log/stunnel.log

[imaps] accept=127.0.0.1:imap connect=imap.matty.com:imaps

Example:

# **Debugging SSL and TLS Problems**

ssldump can dump messages, state changes and application data

Traffic can be isolated by port, src/dst IP, and network

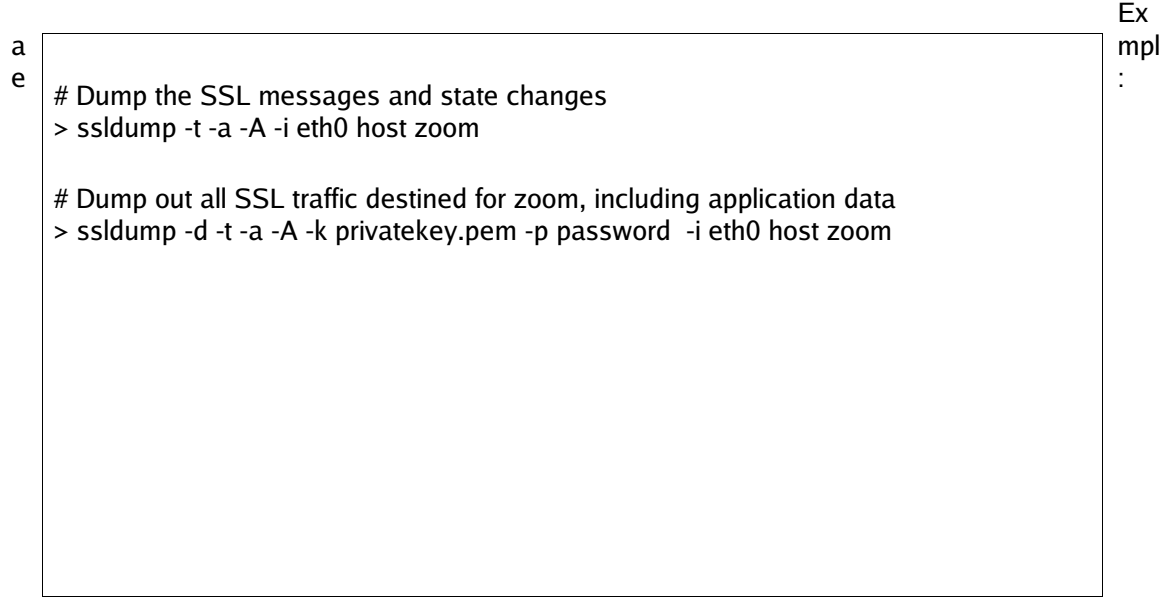

# **Learning More?**

SSL and TLS Essentials, Stephen Thomas

Network Security With openSSL, Viega, Messier and Chandra

SSL and TLS RFCs

OpenSSL, SSLDump and Stunnel websites

**Questions?**